En tant que responsable du dossier d'un foyer allocataire, je peux donner une autorisation à mon conjoint. Il peut alors gérer le dossier avec moi en accédant aux mêmes fonctionnalités et services.

## **Comment donner une autorisation à mon conjoint ?**

① Je peux autoriser mon conjoint à **consulter les données du dossier** et à **réaliser des démarches.** Dans Mon Compte, je clique sur **« Gérer Mon Compte »**, puis **« Mes autorisations »**.

Allocataires V

② Pour donner une autorisation de gestion, je clique sur **« Oui »** ou **« Non »** selon ma décision, puis sur **« Continuer »**.

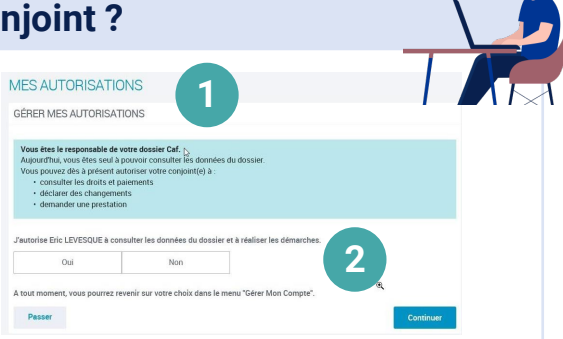

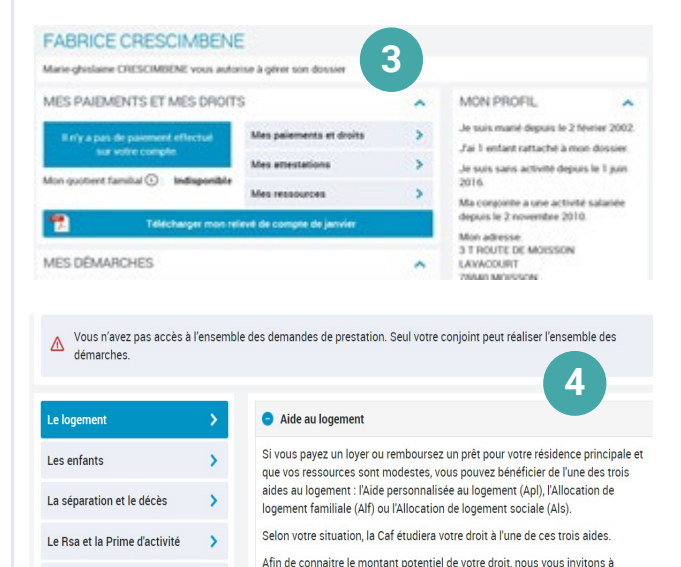

effectuer une simulation.

Simuler En savoir plus >

③ **Si j'autorise mon conjoint** à **gérer** le dossier avec moi, il est **informé** qu'il a une **autorisation**. Il a accès aux mêmes services et fonctionnalités que moi.

④ **Si je ne donne pas d'autorisation à mon conjoint** il peut avoir son propre espace personnel mais il a un **accès limité** aux demandes de prestations en son nom. Il peut simplement consulter ses données personnelles, déclarer une séparation et modifier ses coordonnées de contact mais il ne peut pas gérer le dossier.

## **Bon à savoir !**

 $\rightarrow$ 

La maladie et le handican

Les autres demandes

caf-fr

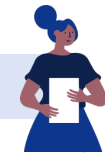

- Mon **identifiant** de connexion est mon **numéro de sécurité sociale** et mon **mot de passe,** composé de **chiffres** et de **lettres**. L'accès à mon Espace **Mon Compte** est donc **personnel** et **unique** même si mon conjoint à une **procuration**.
- Si je ne donne pas d'autorisation à mon conjoint, il peut d**emander en son nom les prestations suivantes :** l'allocation journalière du proche aidant (Ajpa), le prêt à l'amélioration de l'habitat (Pala), l'allocation aux adultes handicapés (Aah), l'aide au financement du Bafa (brevet d'aptitude aux fonctions d'animateur en accueils).
- Je peux **revenir** sur ma **décision** à tout moment et **supprimer l'autorisation de gestion.**
- En cas de **séparation**, l'autorisation de gestion est **retirée immédiatement** dès que la Caf est informée de mon changement de situation.